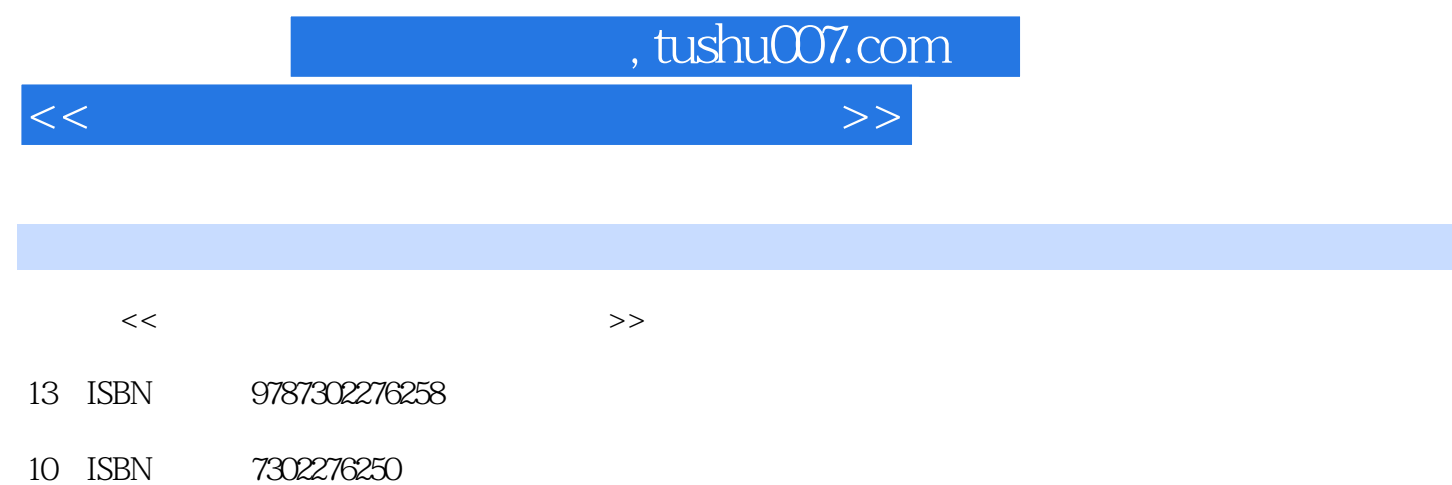

出版时间:2012-1

页数:260

PDF

更多资源请访问:http://www.tushu007.com

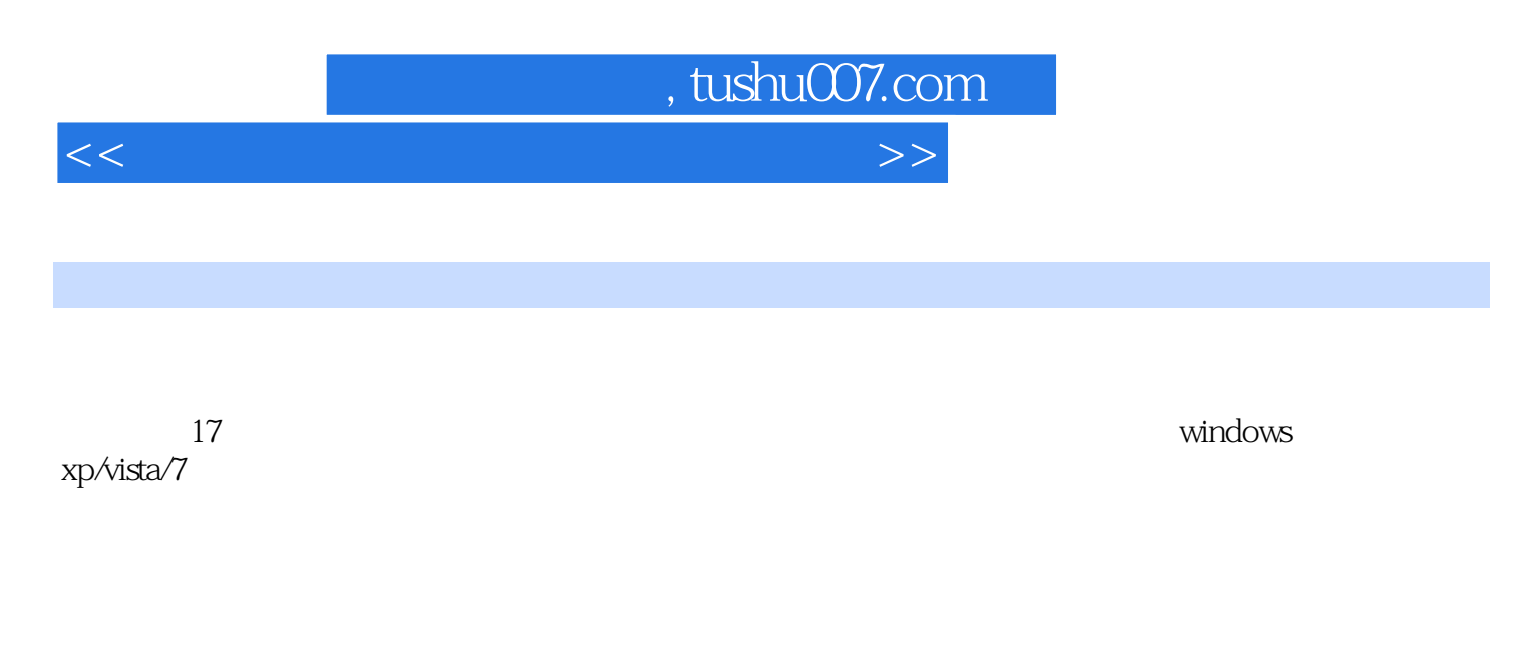

 $\frac{d}{d}$  and  $\frac{d}{d}$  and  $\frac{d}{d}$  and  $\frac{d}{d}$  and  $\frac{d}{d}$  and  $\frac{d}{d}$  and  $\frac{5}{d}$ 

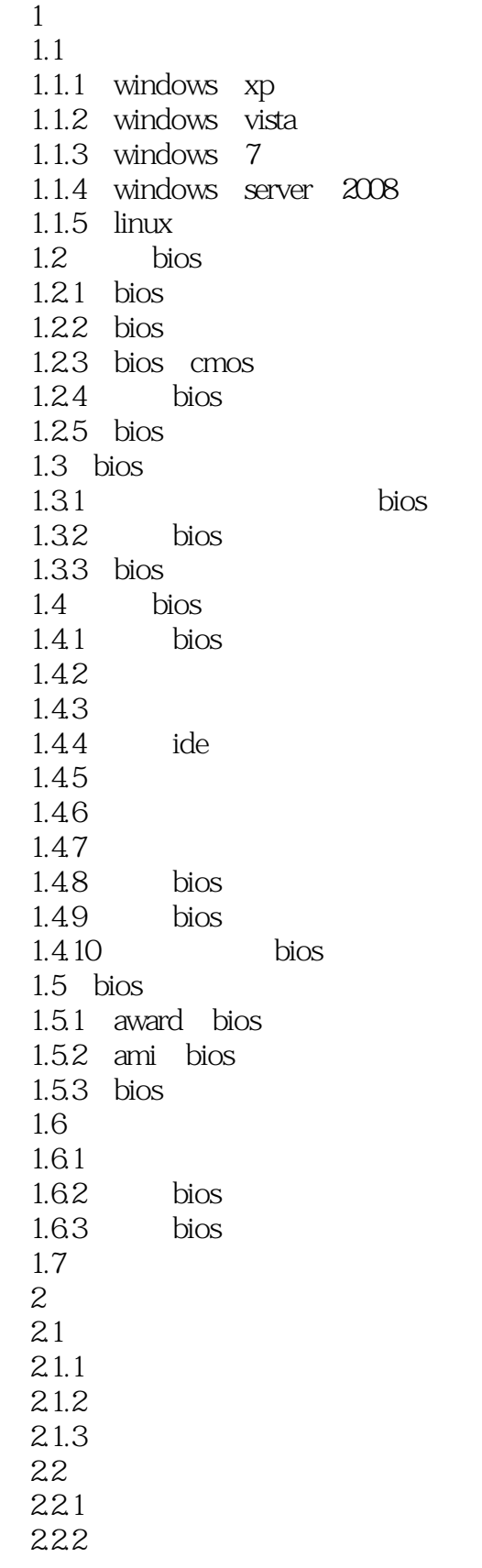

<<系统安装、重装与优化无师自通>>

223  $224$ 2.3 windows 7  $231$  $2.32$  $2.4$  windows 7  $2.5$ 3 windows xp 3.1 windows xp  $31.1$  windows  $x$ p  $31.2$  windows xp 3.1.3 windows xp 3.1.4 windows xp 3.2 windows xp  $321$ 32.2 windows xp 3.3 windows xp 34 windows xp  $34.1$ 34.2 windows xp 35 36 4<sup>d</sup> windows vista 4.1 windows vista 4.1.1 windows vista 4.1.2 windows vista 4.1.3 windows vista 4.2 windows vista  $42.1$ 4.2.2 windows vista 4.3 windows vista 44 5<sup>windows</sup>  $5.1$  windows  $7$  $5.1.1$  windows  $7$  $5.1.2$  windows  $7$ 5.2 windows 7  $521$  windows 7 5.2.2 5.3 windows 7 5.3.1 windows 7  $5.32$  windows 7 5.3.3 windows 7 5.34 windows 7  $5.4$  $6$ 6.1 windows server 2003

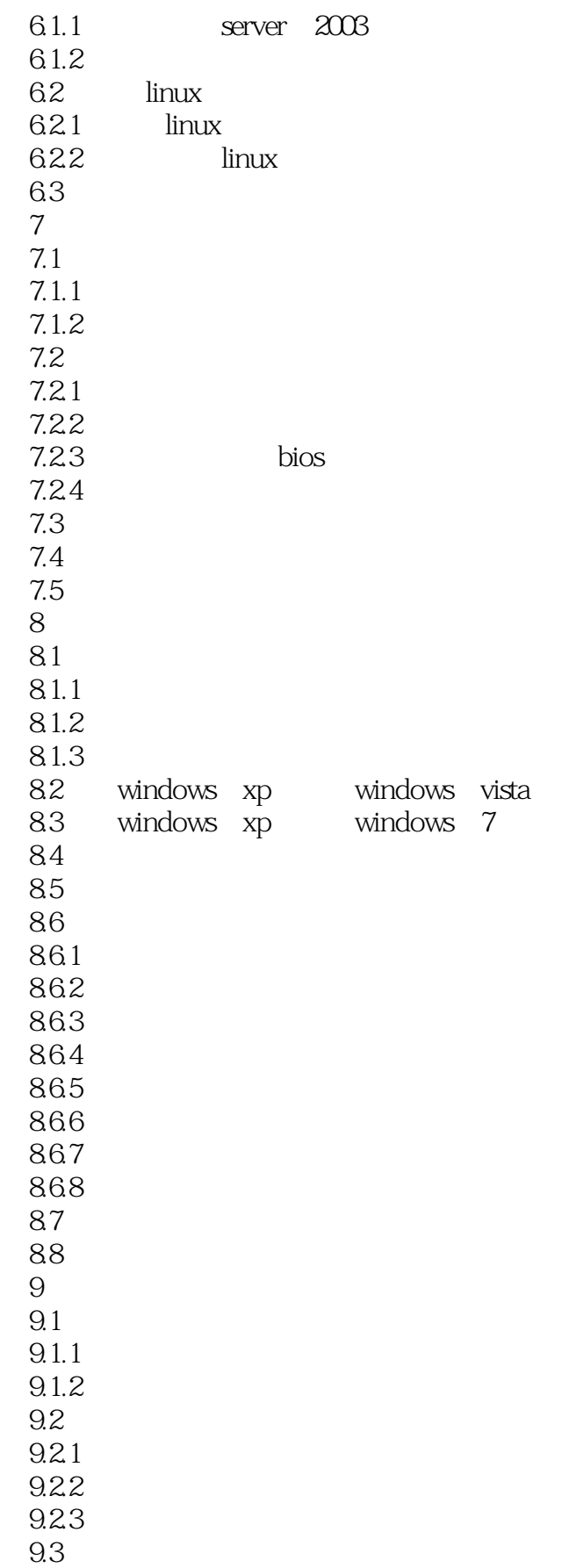

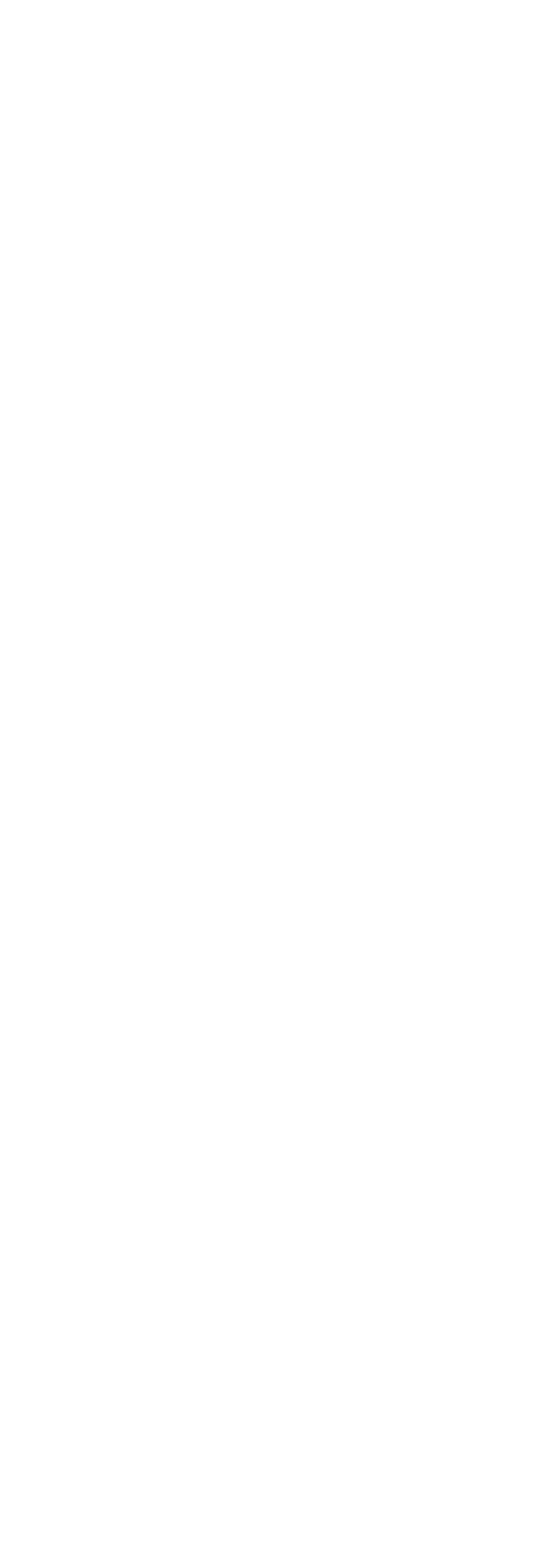

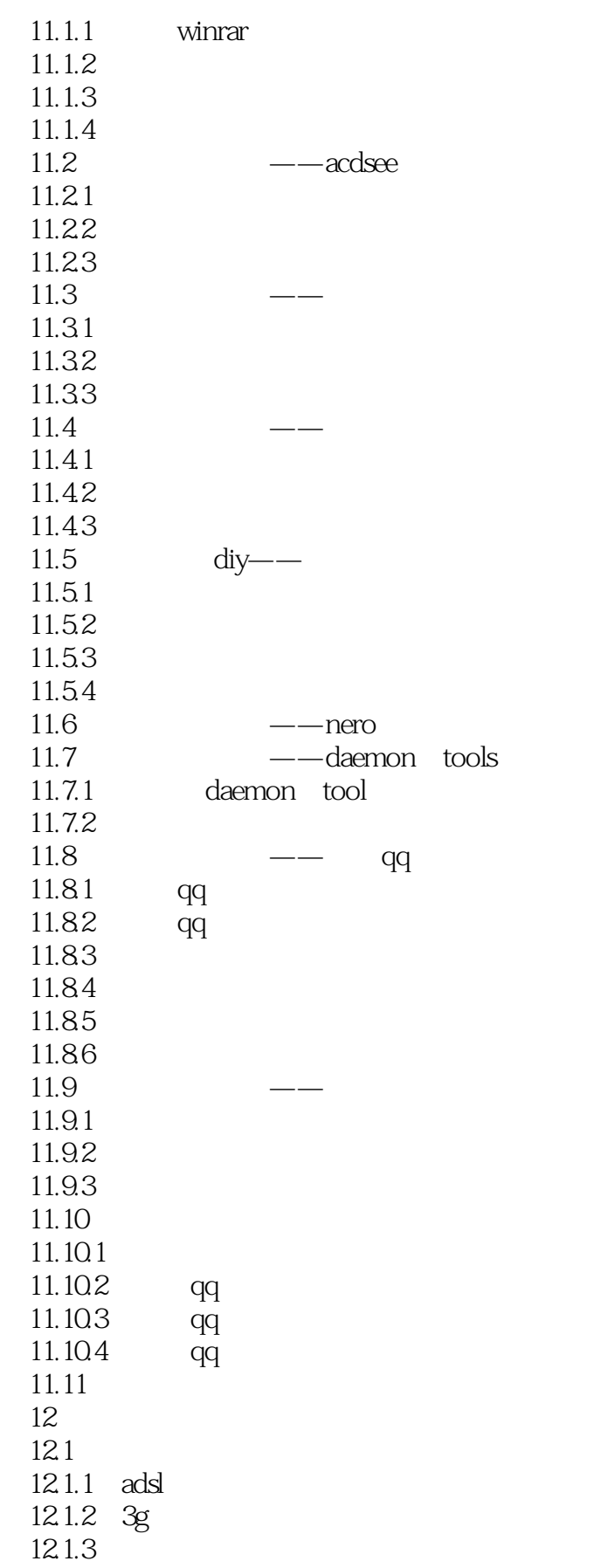

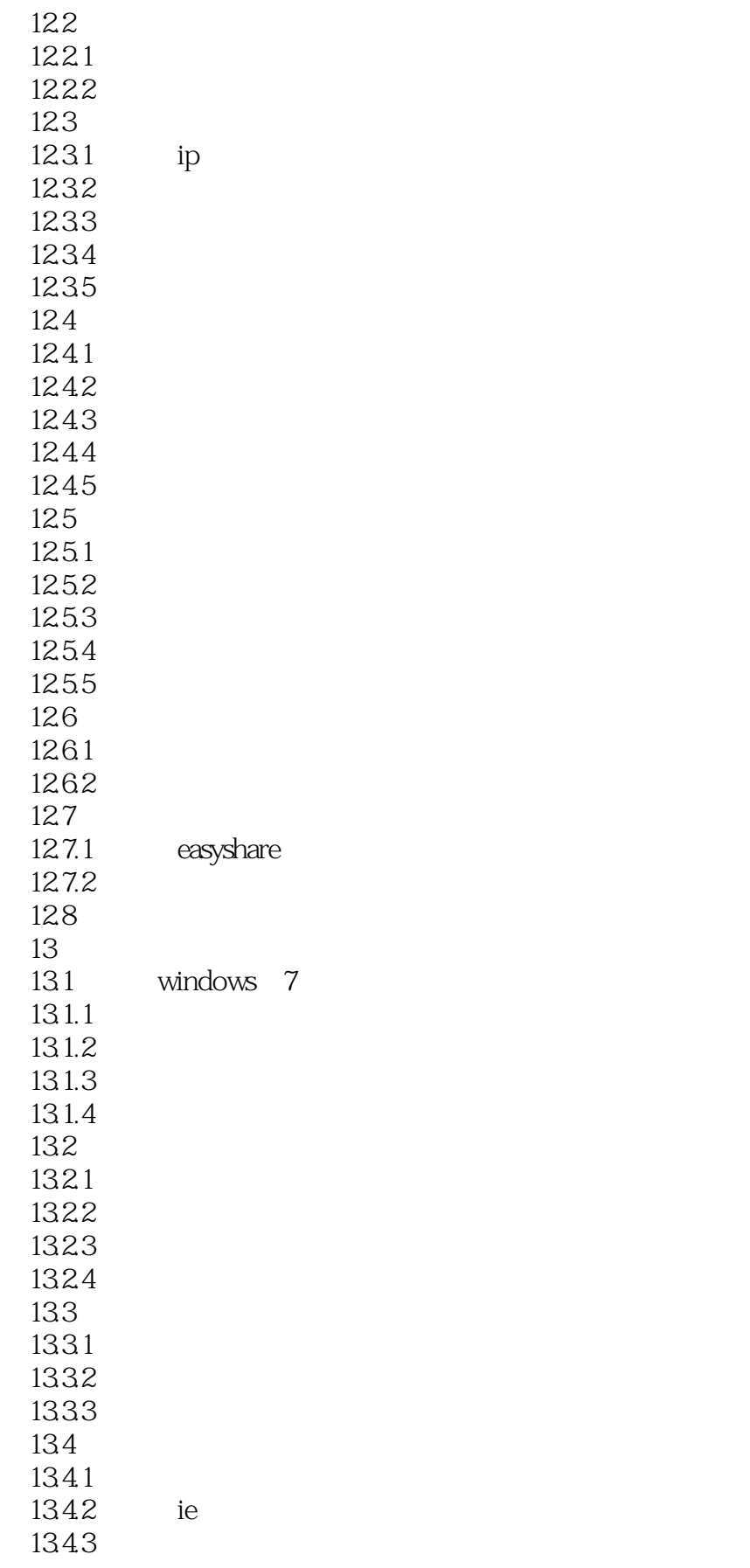

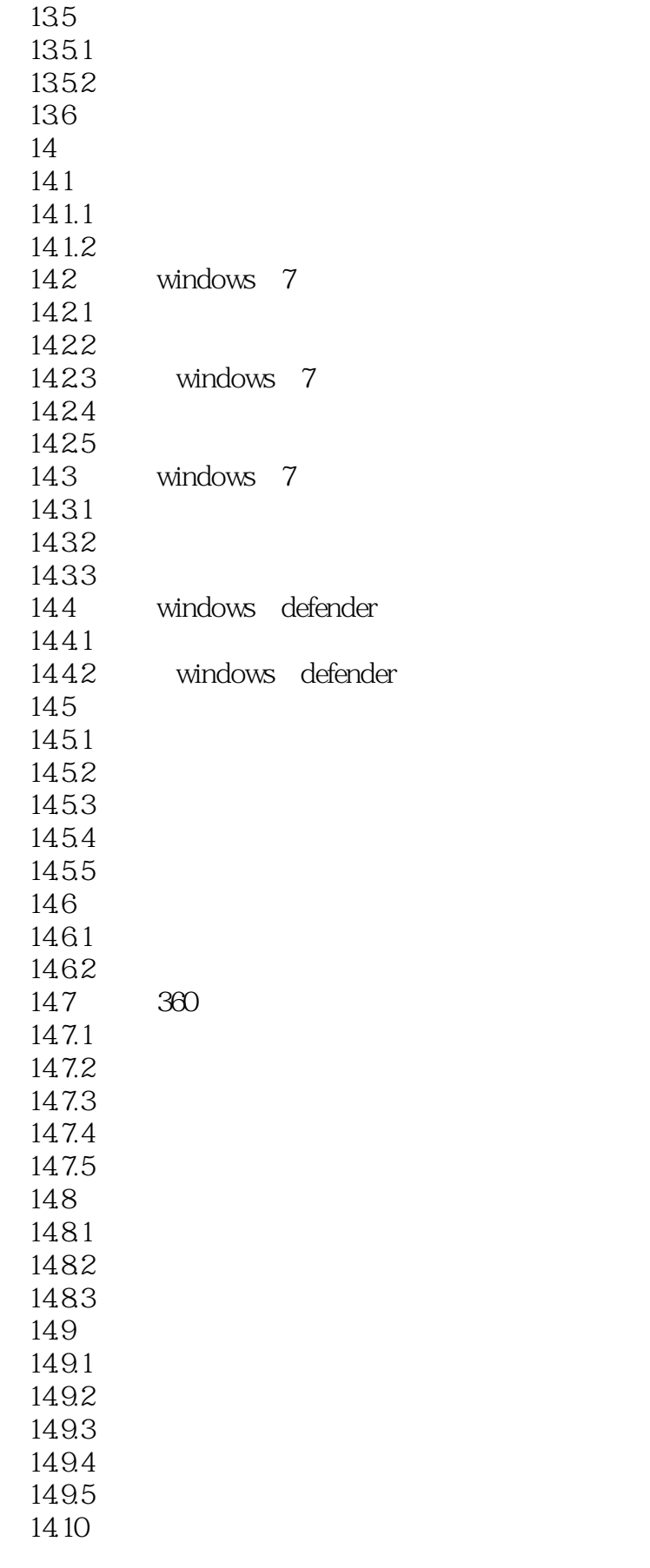

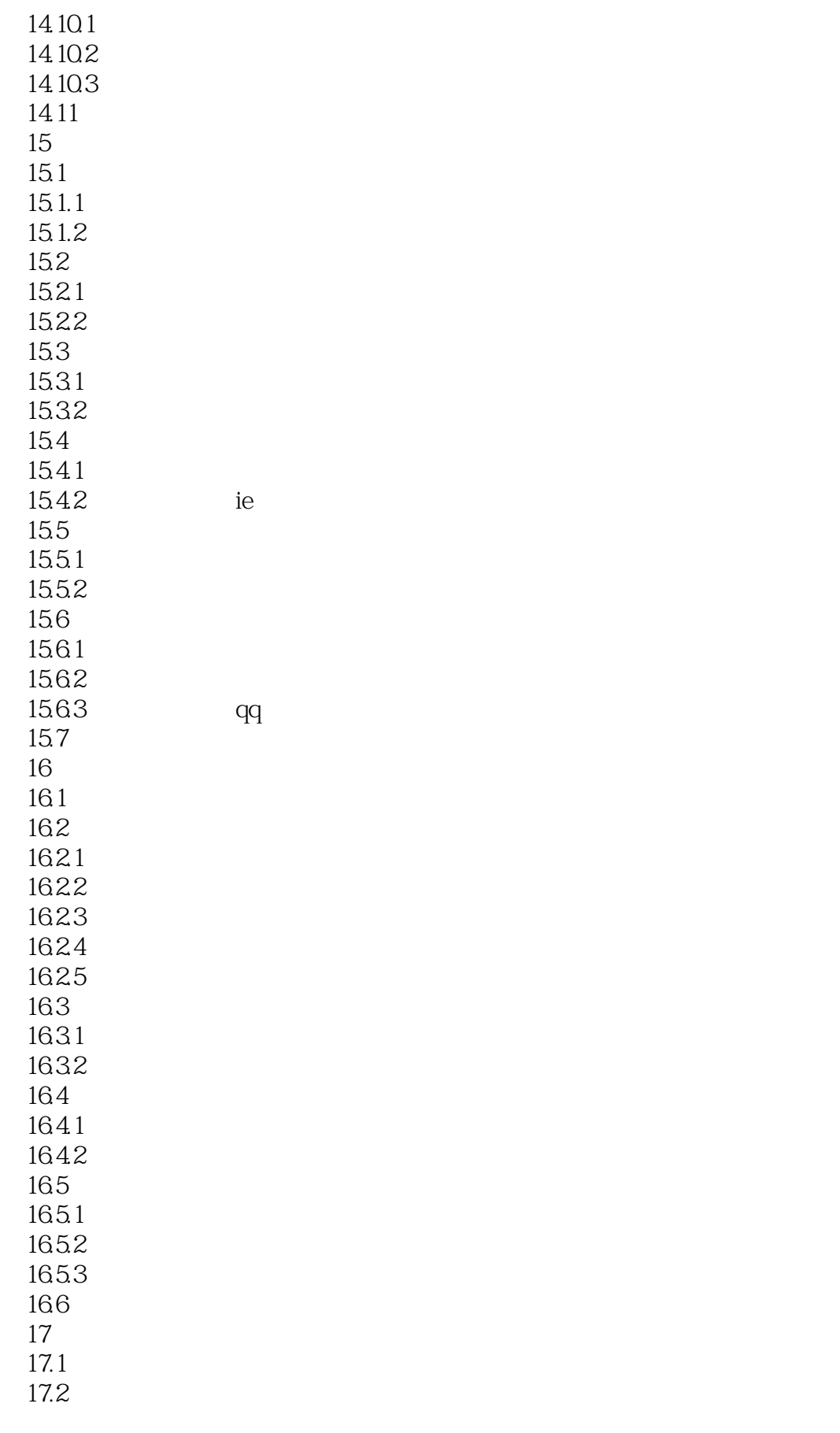

## <<系统安装、重装与优化无师自通>>

17.2.1 windows xp  $\frac{17.22}{17.3}$ windows 17.31 17.32  $17.33$ <br> $17.4$ 17.4 windows xp<br>17.4.1 window  $17.41$  windows xp<br> $17.42$  dos windows xp 17.4.2 dos windows xp 17.4.3 windows xp 17.5

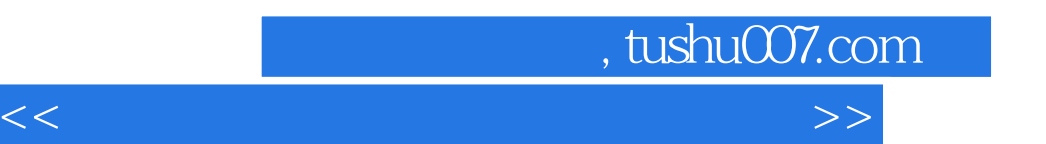

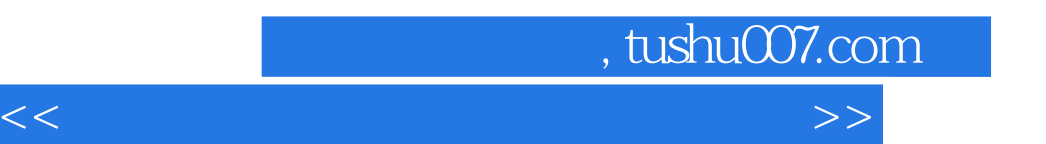

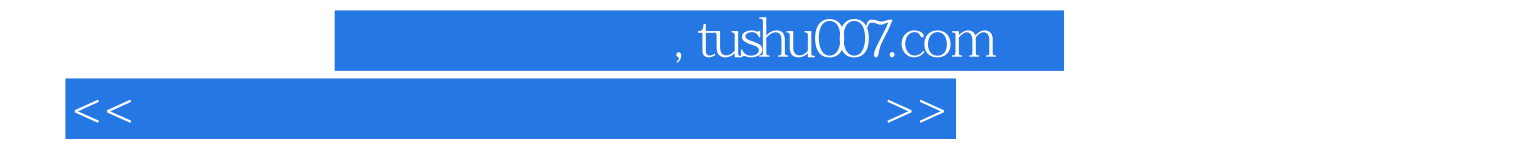

本站所提供下载的PDF图书仅提供预览和简介,请支持正版图书。

更多资源请访问:http://www.tushu007.com